#### **Outils de Simulation** Logico-Temporelle

asimut genpatxpat

Université PierreetMarie Curie **MasterACSI** Outils pour la Conception VLSI

## **Planducours**

- $\bullet$ • Aperçudelachaine de compilation
- $\bullet$ **• Principedelasimulationà événementsdiscrets** 
	- Modélisation
	- $-$  Exempledesimulationd'uncircuitcombinatoire
	- $-$  Extensionauxbusetauxregistres
	- simulationsansdélai
- $\bullet$ • Leformatpat
- $\bullet$ • LesimulateurASIMUT
- $\bullet$ • Legénérateurdepatterns GENPAT
- $\bullet$ • LevisualisateurdepatternsXPAT

#### **Chaine de simulation**

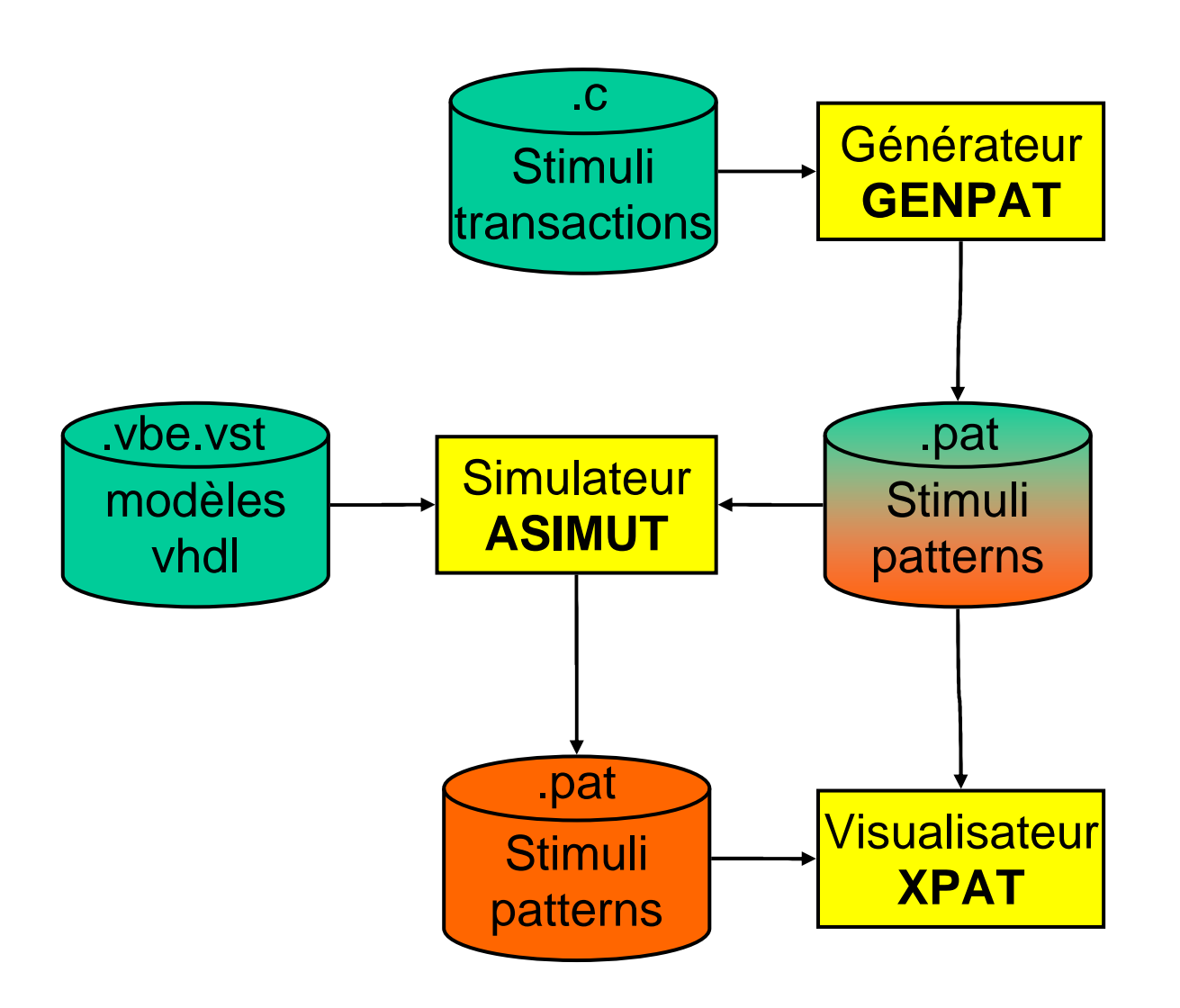

#### **simulation de circuits** numériques

Les simulateurs à événements discrets permettent de simuler des systèmes matériels constitués d'un ensemble de composants matériels interconnectés par des signaux.

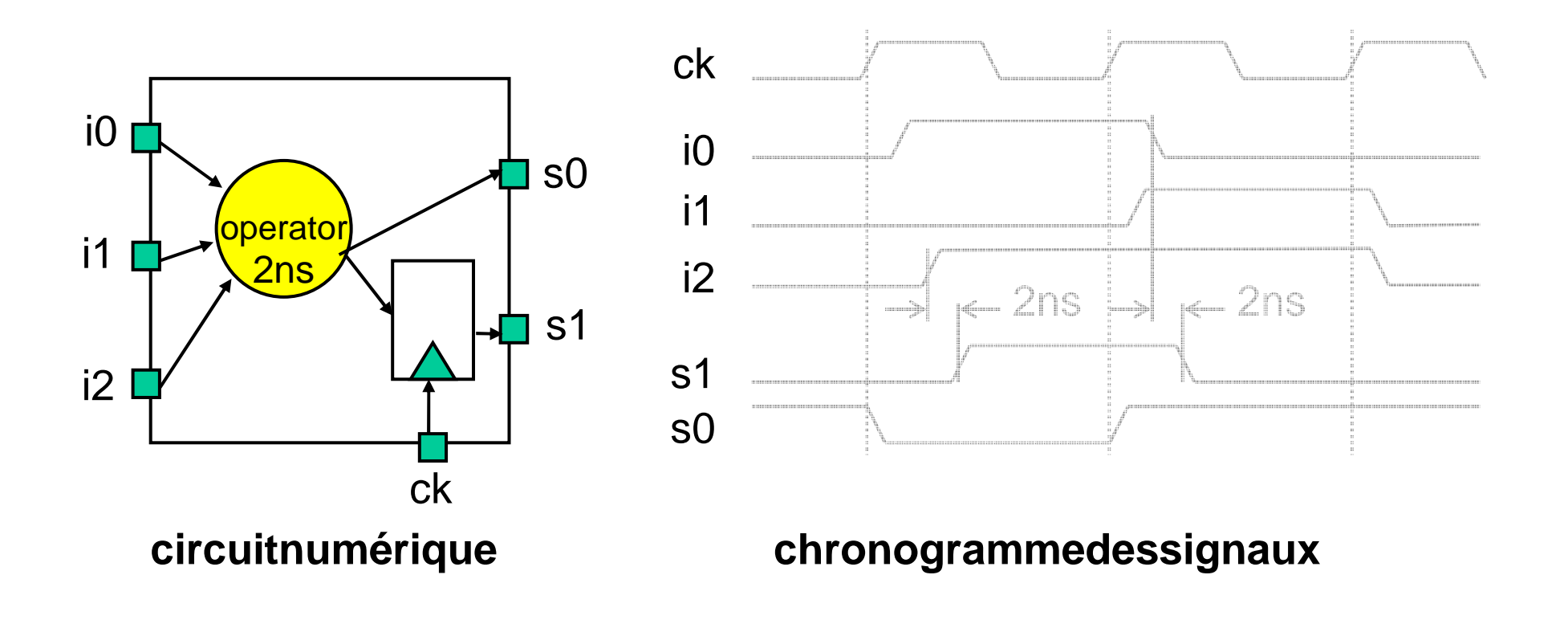

## **Planducours**

- $\bullet$ • Aperçudelachainedecompilation
- $\bullet$ **• Principedelasimulationà événementsdiscrets** 
	- Modélisation
	- Exempledesimulationd'uncircuitcombinatoire
	- Extensionauxbusetauxregistres
	- simulationsansdélai
- $\bullet$ • Leformatpat
- $\bullet$ • LesimulateurASIMUT
- $\bullet$ • Legénérateurdepatterns GENPAT
- $\bullet$ • LevisualisateurdepatternsXPAT

#### **Modélisation du circuit**

 $\bullet$ • Lesystèmeà simulerestmodélisé commeun ensemble de processus interconnectés par des signau x

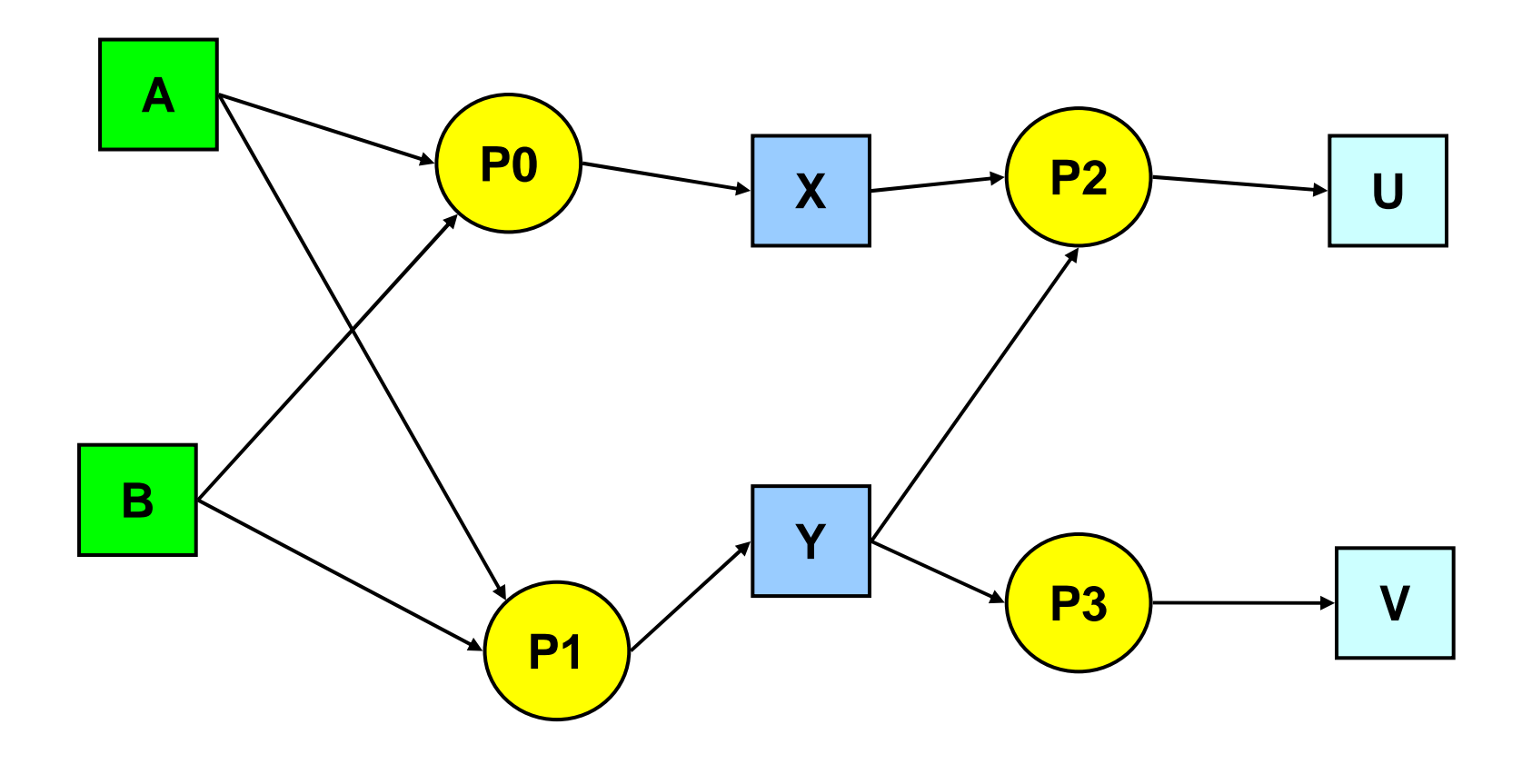

#### Processus

- $\bullet$ • Unprocessusestunedescriptioncomportementale qui définit comment des événements sur les signaux d'entrées provoquent des événements sur les signaux desorties.
- $\bullet$ • Lecomportementpeutêtremodélisé par
	- unprogrammeséquentiel
	- uneexpressionBooléennemulti-niveaux
	- unetabledevérité
	- unarbrededécisionbinaire(BDD)

# **Signaux**

- $\bullet$ • Lessignaux représentent l'état des fils reliant le s processus.
	- lesvaleurspossiblesdépendentdusimulateur
		- **0**
		- **1**

**ASIMUT**

- **U indéfinie**
- hauteimpédance
- Ofaible
- 1 faible
- conflitélectrique
- $\bullet$ …
- $\bullet$ Un état du système est défini par l'ensemble des valeurs de signaux du système.

## Principe de causalité

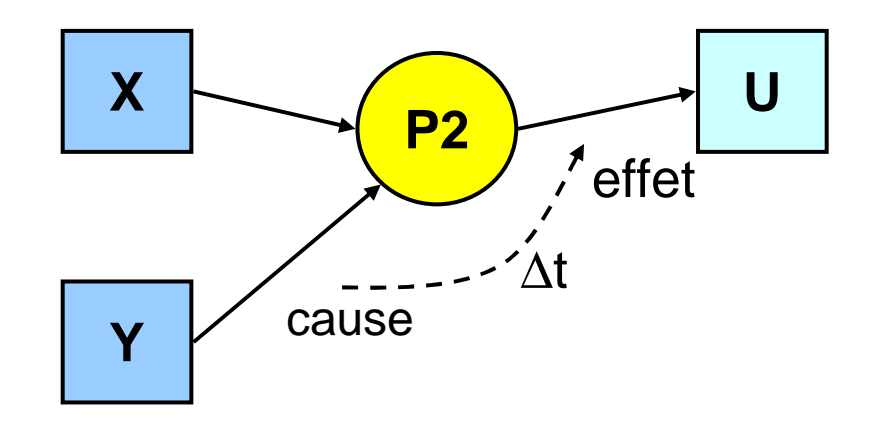

 $\bullet$ • Lechangementd'unsignaldesortieesttoujourspr écédé par le changement d'un signal d'entrée :

#### **→ c'est le principe de causalité**

Ici,c'estdechangementd'étatdeYquipeutprovo querunchangement<br>d'étatdeU.

 $\bullet$ Onappelle listedesensibilité d'unprocessuslesous-Onappelle **listedesensibilité** d'unprocessuslesous-<br>ensembledesessignauxd'entréequiobligelaréév a ensembledesessignauxd'entréequiobligelaréév aluation<br>deceprocessus.

# Échéancier

Unévénement sur un signal de la liste de sensibil unetransactionà faire dans le futur sur le signal desortie.

- $\bullet$ • Unetransactionestdéfiniepar:
	- −- unedate
	- −unnomdesignal
	- −– unevaleur
- $\bullet$ • Lestransactions sont stockées dans un échéancier.
- $\bullet$ • Unéchéancierestdéfinipar:
	- −la liste ordonnée par date de toutes **lestransactions**
	- −la date courante

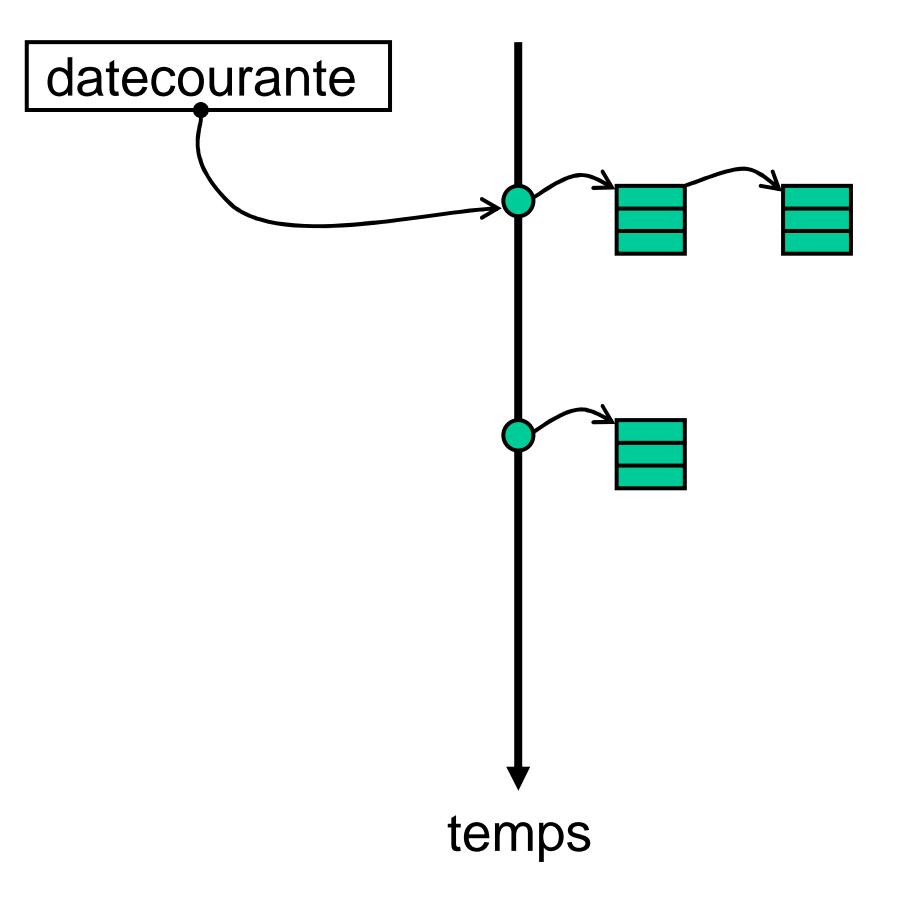

ité provoque

## **Structure de données**

- **P** :l'ensembledetouslespro<u>cessus</u>
- **S** :l'ensembledetouslessi<u>gnaux</u>
- **E** :l'échéancier=listedestransactions

#### **Processus** :

- les comportements,<br>claiste des signeuxes entrée du monsion de la composition de la composition de la composition de la compositio
- lalistedessignauxenentrée, entres signaux<br>• lalistedessignauxensorties entre les pourl'aioutdest
- laliste des signaux en sorties, entering the pour l'ajout des transactions
- les délais de calcul.  $\qquad \qquad -\hat{a}$  labonne date

#### **Signal** :

- la liste des processus émetteurs, en entre le plus souvent 1 seul
- · lalistedesprocessusdestination, • la liste des processus destination, -- pour savoir ce qu'il faut réévaluer
- Une valeur.
- unefonctionderésolution

#### **Transaction** :

- date
- signal
- valeur

parordrechronologique+date courante

- 
- 
- 
- -
- 
- 
- Une valeur.<br>● unefonctionderésolution -- *lorsqueplusieursvaleurssont*<br>attribuéesà lamêmedate
	- -- l'instantoù latransaction doitsefaire
	- -- un bit ou un vecteur de bits
- valeur extremelectée au signal d'avaleur qui sera affectée au signal

#### Patterns

- $\bullet$ • Lasimulationdusystèmeconsisteà appliquerdes valeurs sur les signaux d'entrées à des dates précis es et observer son comportement.
	- −– Unevaleurappliquéesurunsignald'entréeà uneda te précise définitune transaction.
	- L'ensembledecestransactionspeut êtreplacé dans l'échéancier avant le début de la simulation.
	- −– Ouajouteraufuretà mesuredesbesoins

# Principedusimulateur

#### **L'algorithme de simulation se déroule en deux phases.**

#### LaphaseUpdate

- $\rightarrow$ Avancer le temps courant jusqu'à la prochaine transa ction.
- $\rightarrow$ Extraire la liste des transactions à la date courant e, mettreà jourles signaux et déterminer la liste des événements.
- $\rightarrow$ Déterminer la liste de tous les processus ayant eu un événement sur une entrée de sa liste de sensibilité  $\overline{\phantom{a}}$

#### Laphase Execute

- $\rightarrow$ Exécuter tous les processus ayant vu unévénement.
- $\rightarrow$ Introduire les nouvelles transactions dans l'échéan cier.

## **Exemplesimple**

- $\bullet$ • Hypothèsessimplificatrices:
	- −- tous les processus n'ont qu'une seule sortie
	- −- ledélaidecalculd'unprocessusnedépendpasdes entrées
	- chaque signal n'a qu'une seule source
	- −- touslessignauxd'entréessontinitialisésà 0

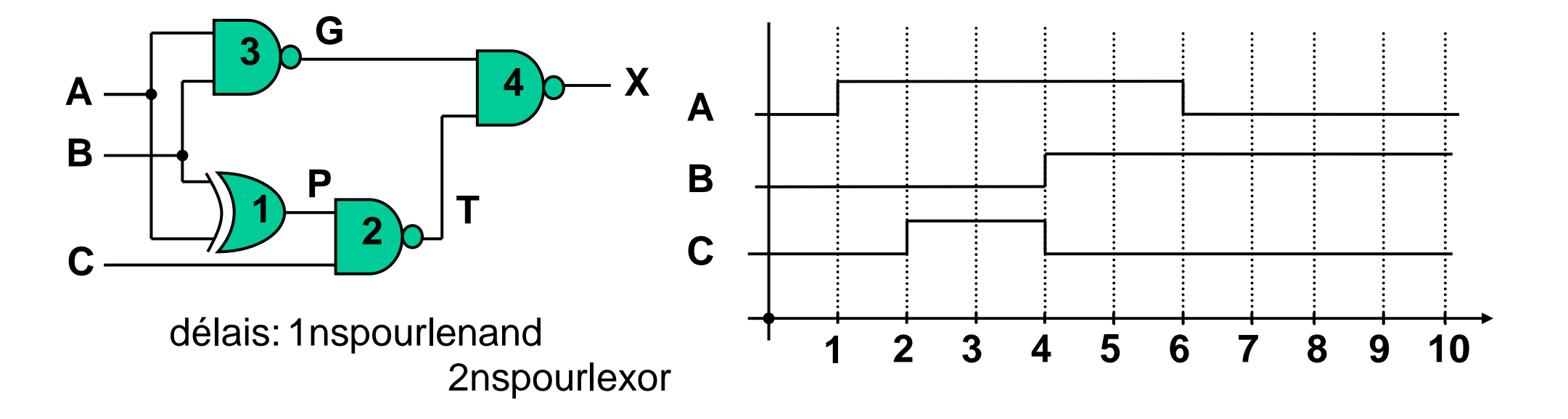

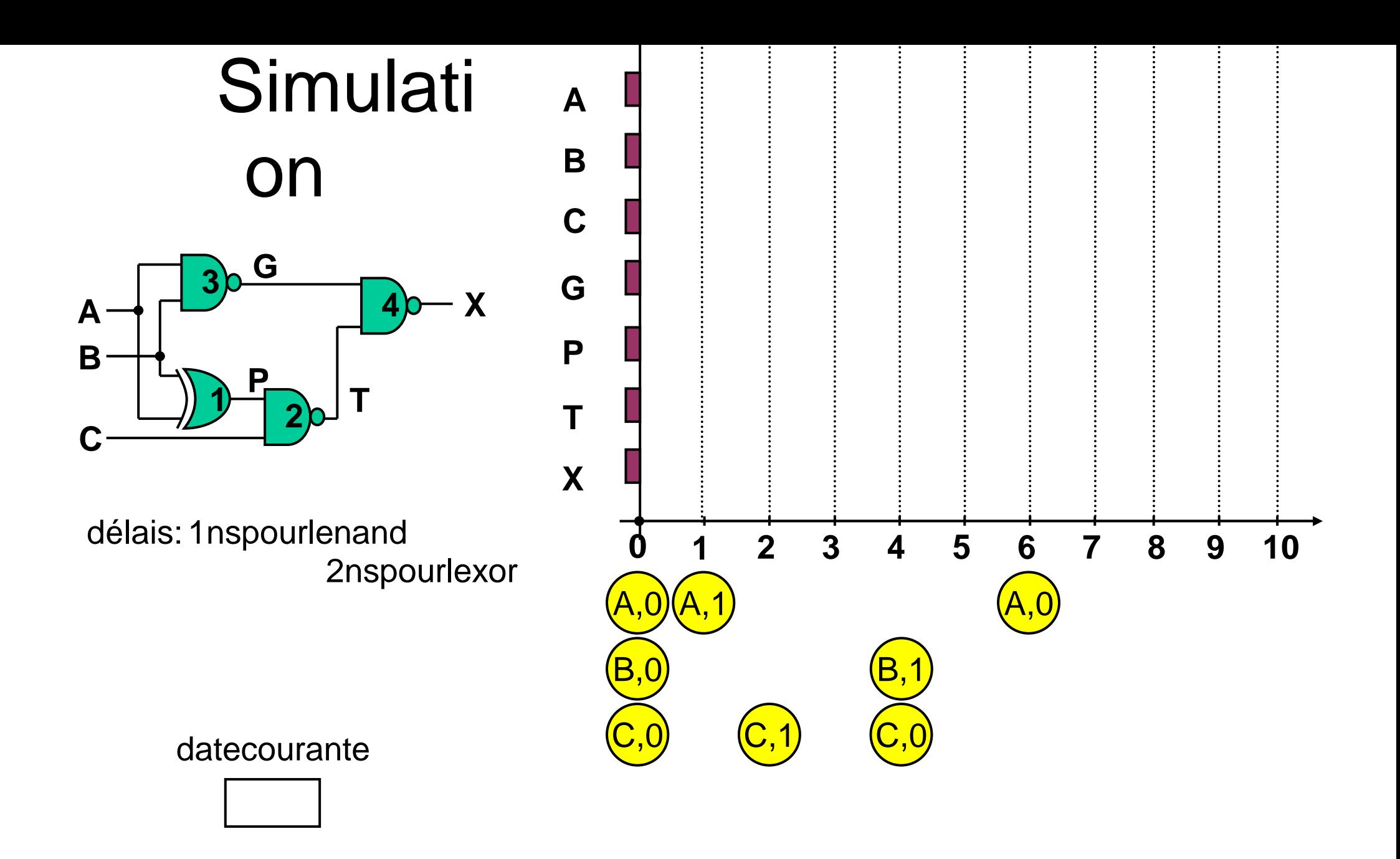

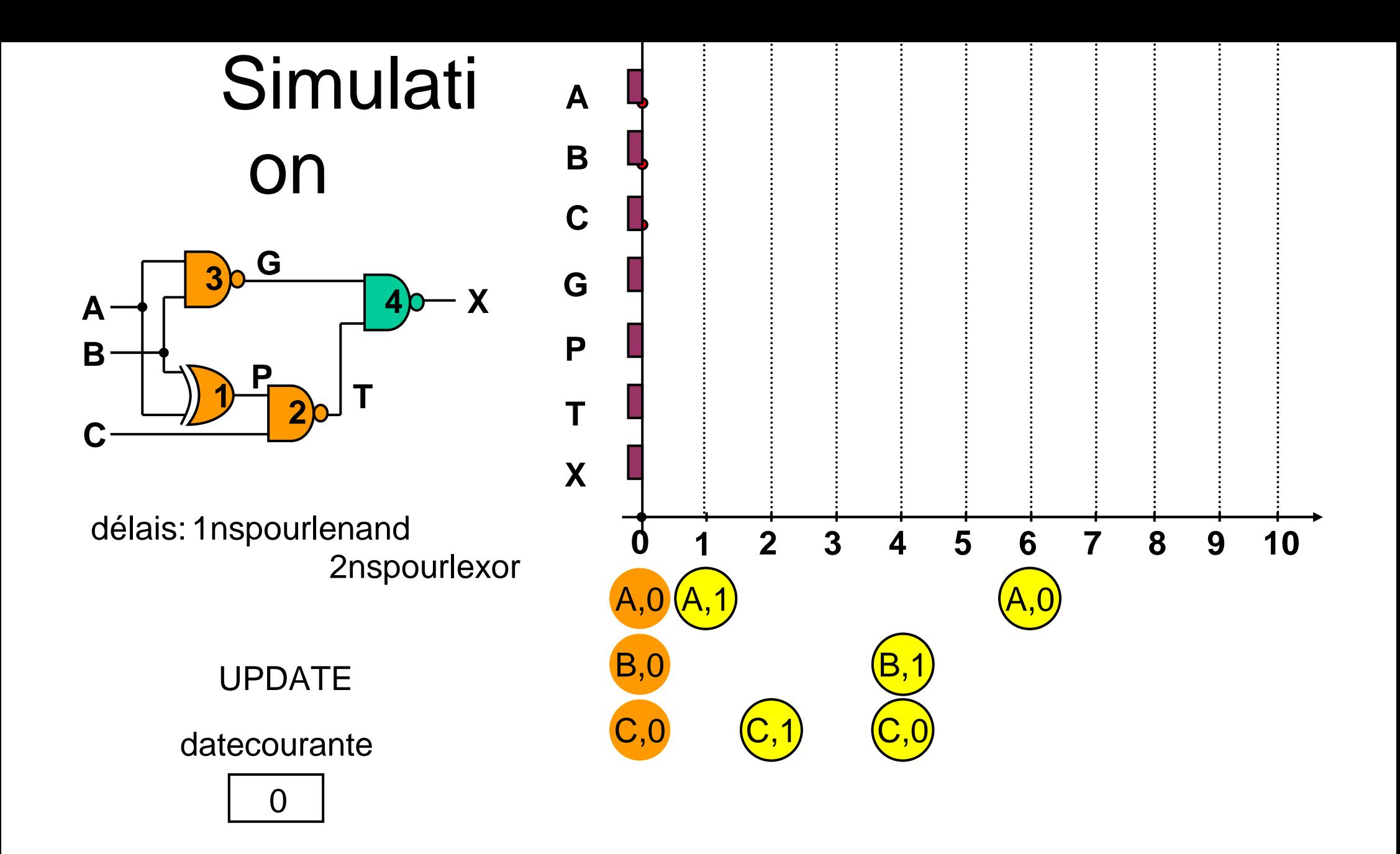

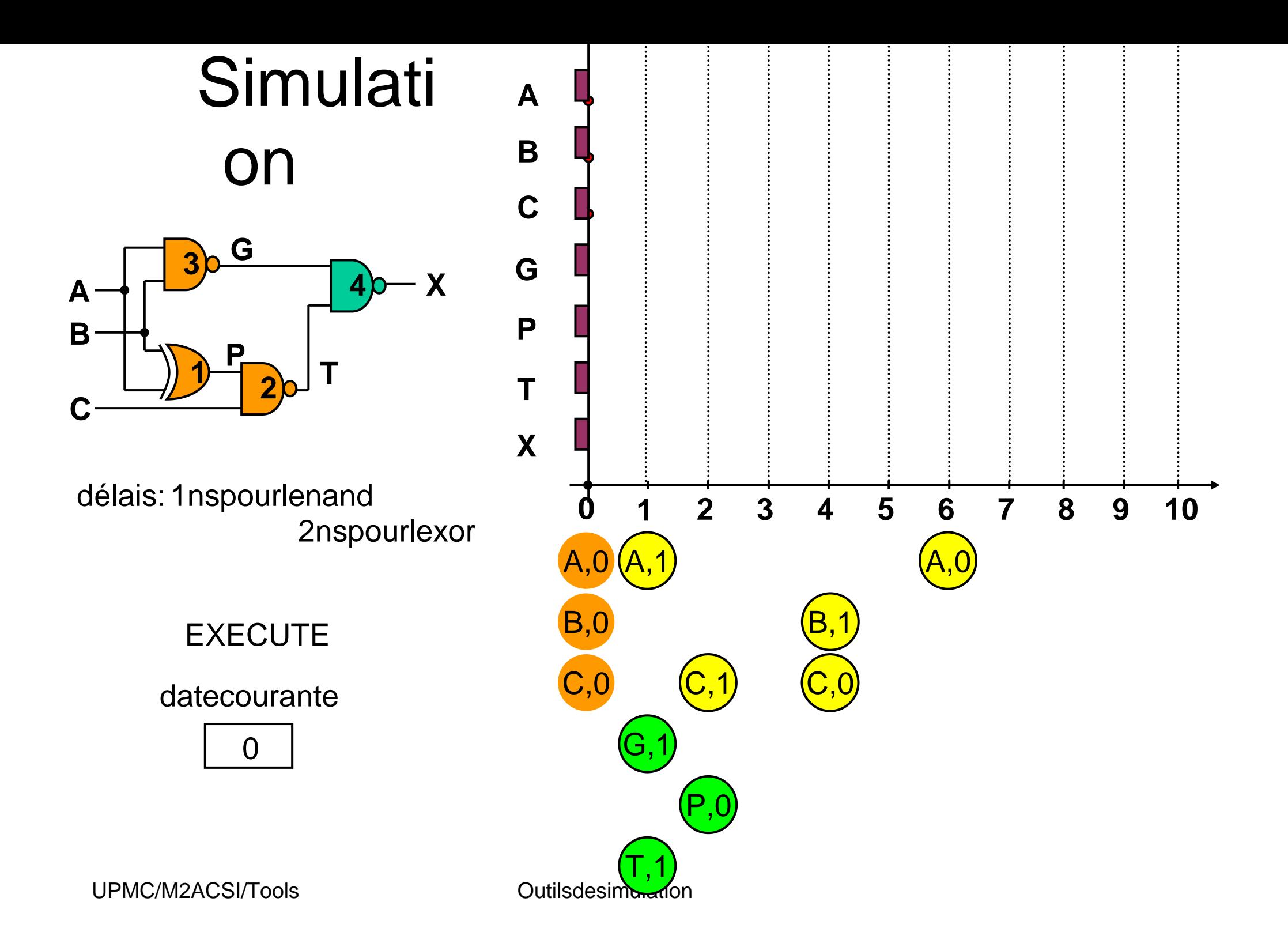

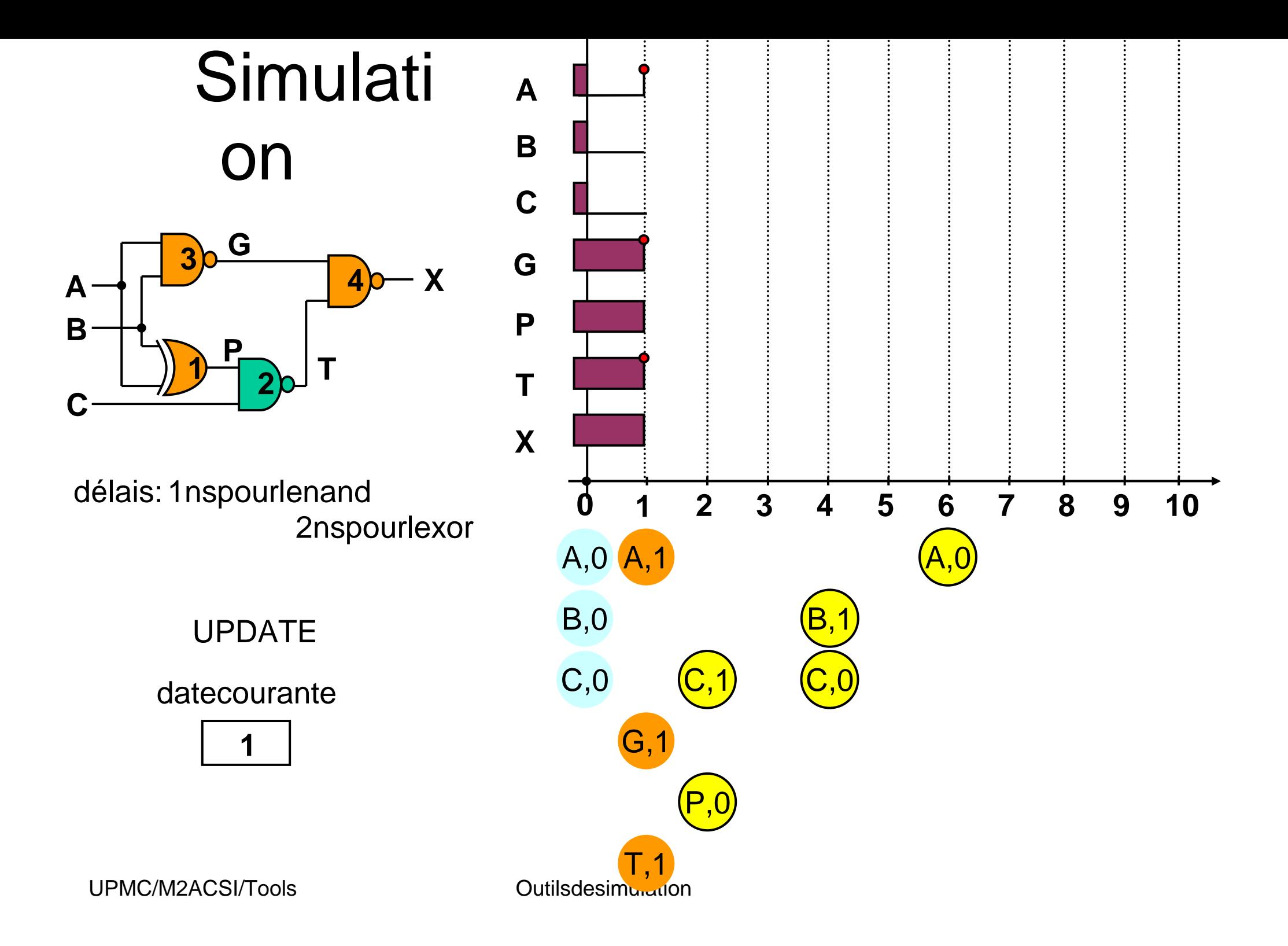

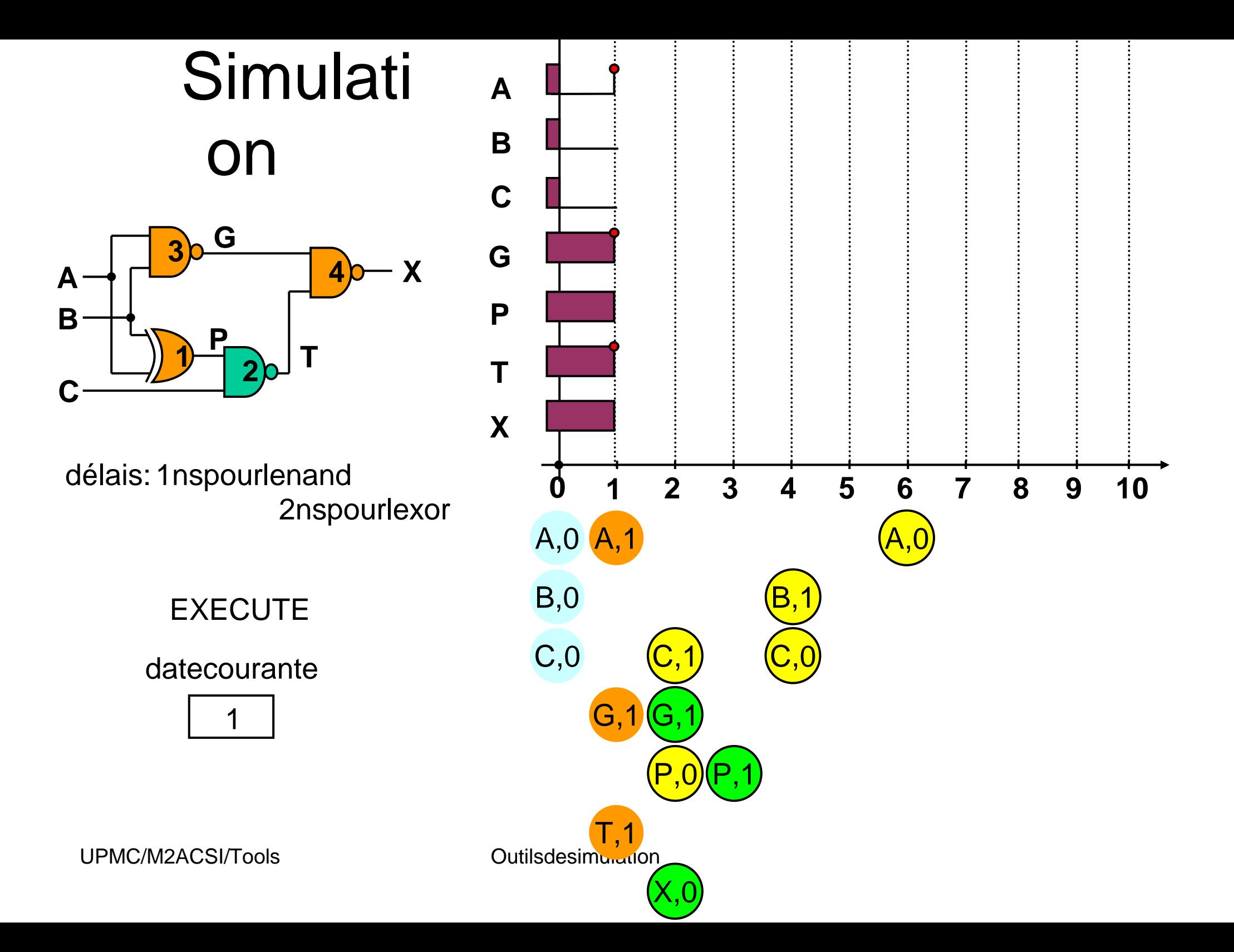

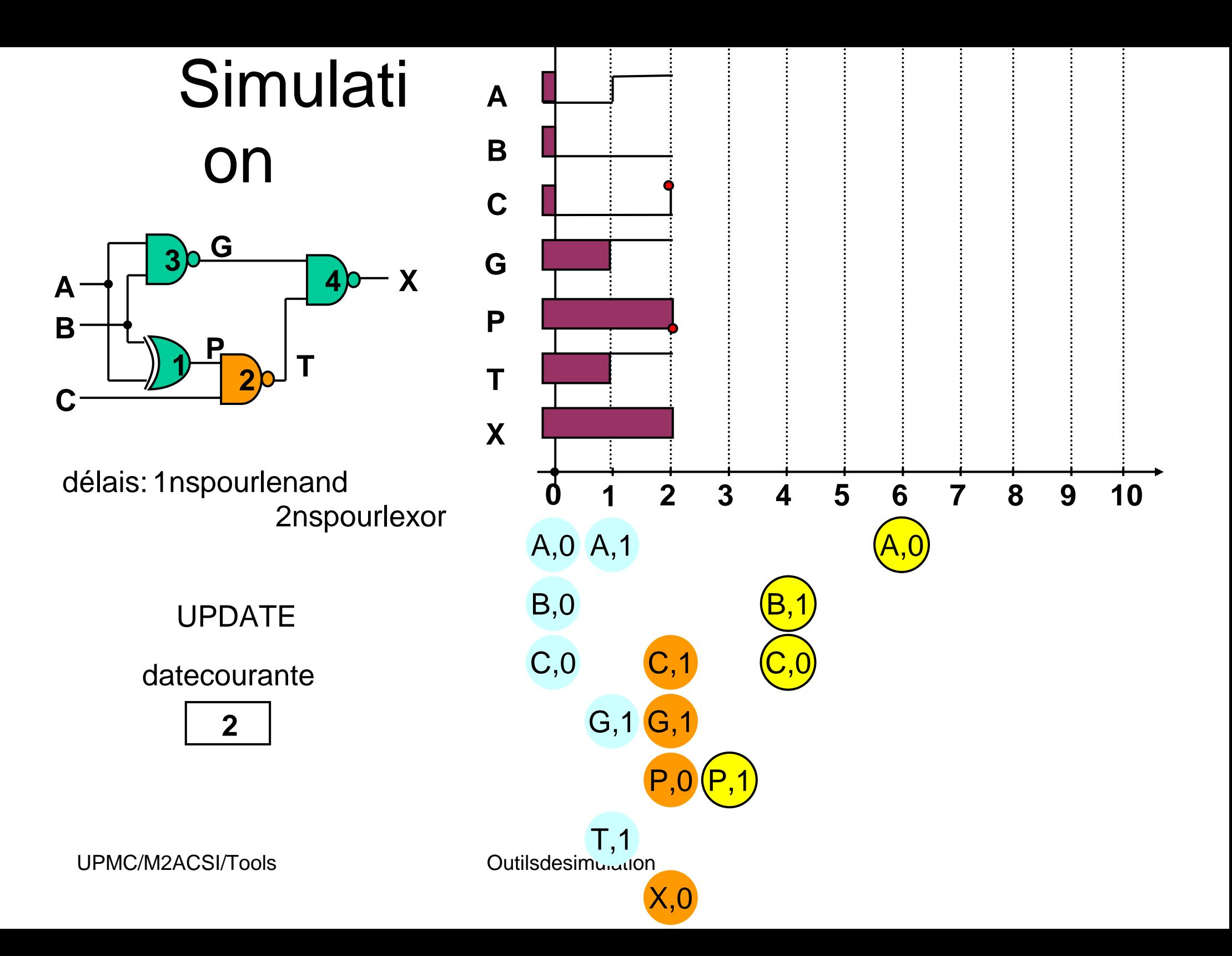

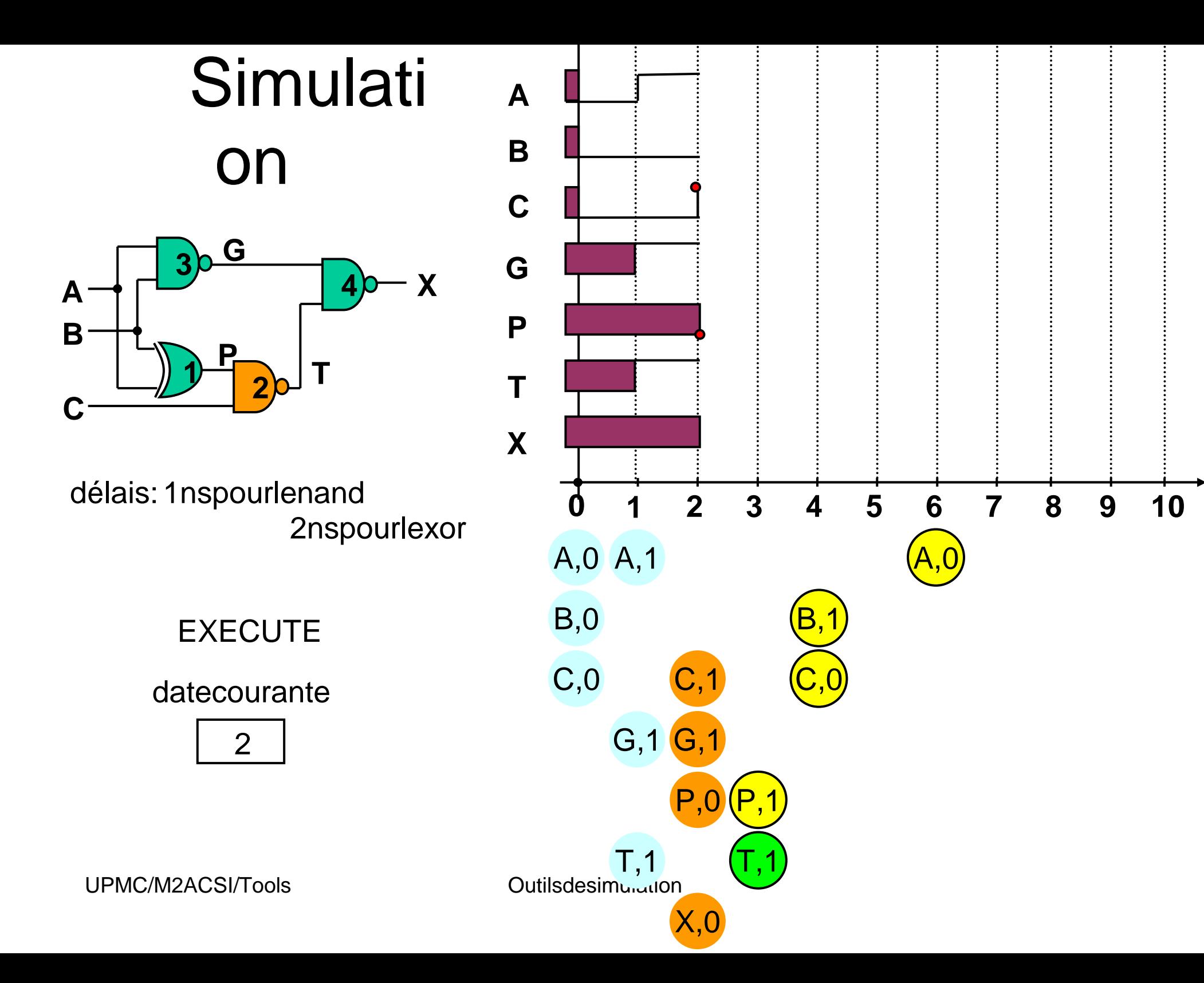

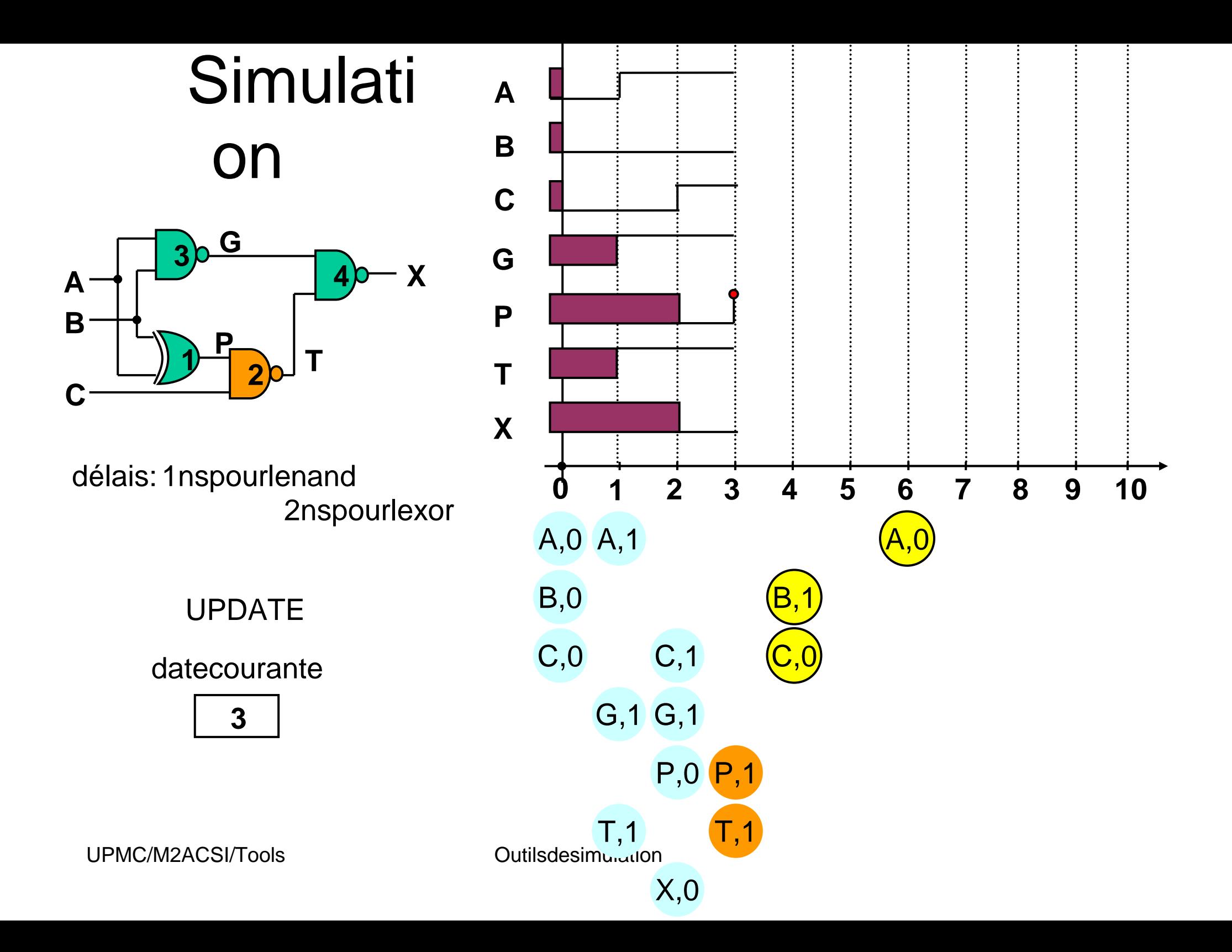

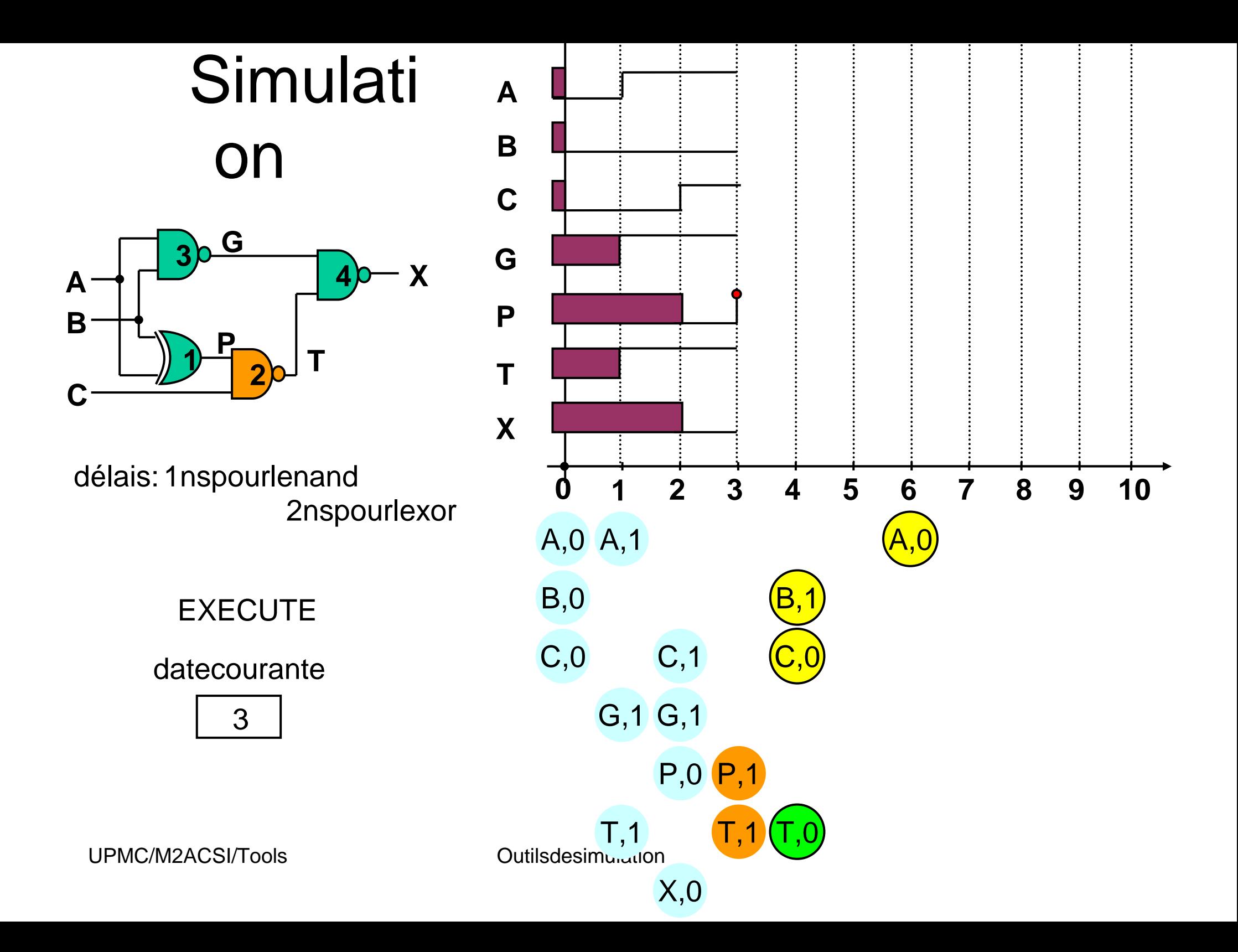

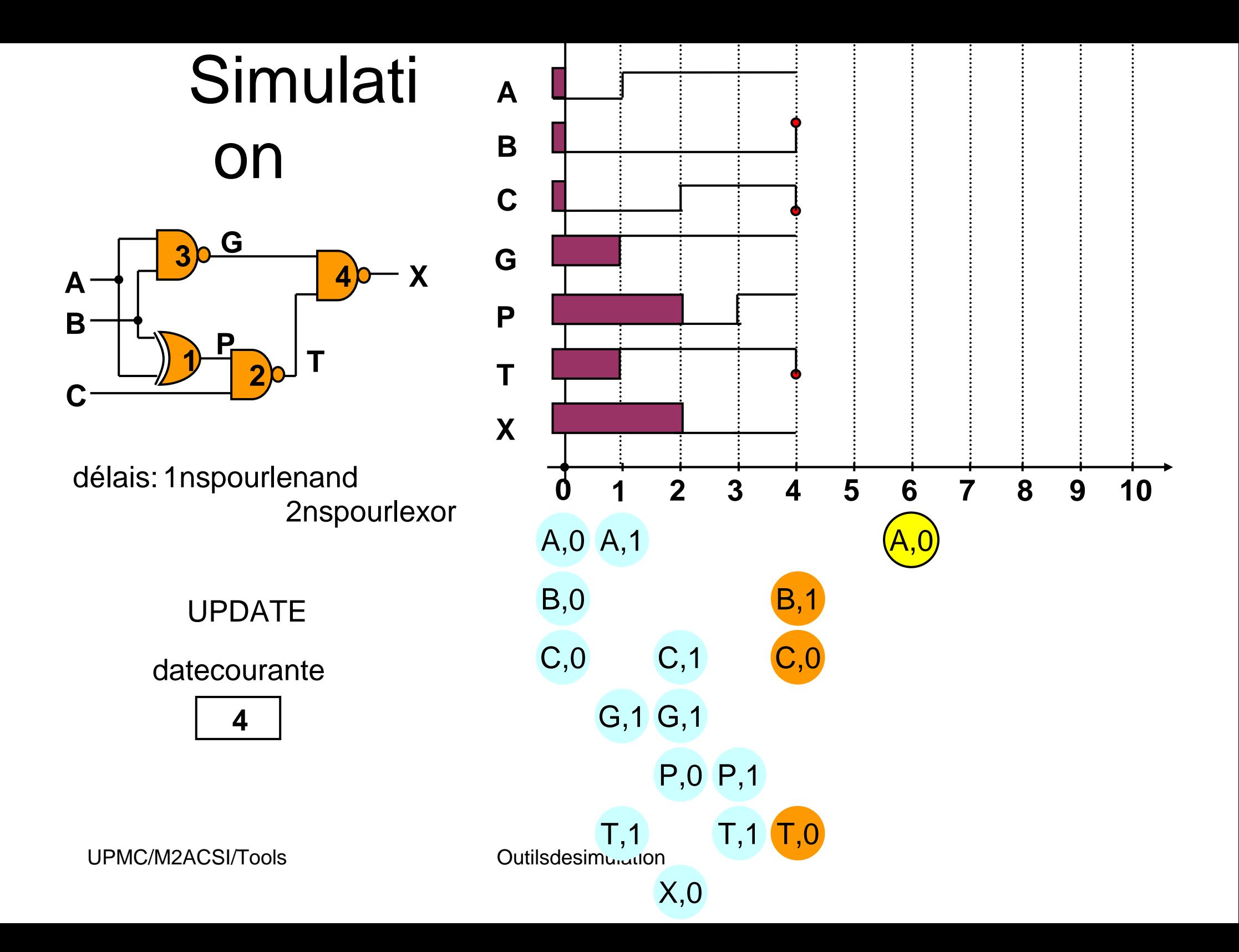

![](_page_24_Figure_0.jpeg)

![](_page_25_Figure_0.jpeg)

![](_page_26_Figure_0.jpeg)

![](_page_27_Figure_0.jpeg)

![](_page_28_Figure_0.jpeg)

![](_page_29_Figure_0.jpeg)

![](_page_30_Figure_0.jpeg)

 $(\mathsf{P},\mathsf{1}% ,\mathsf{1}_{\mathrm{C}})$ 

 $\mathsf{X},\mathsf{O}$ 

![](_page_31_Figure_0.jpeg)

![](_page_32_Figure_0.jpeg)

![](_page_32_Figure_1.jpeg)

![](_page_33_Figure_0.jpeg)

![](_page_34_Figure_0.jpeg)

![](_page_34_Figure_1.jpeg)

#### Retoursurl'ajoutd'une transaction

- $\bullet$  L'aioutd'unenouvelletransactionpeute • L'ajoutd'unenouvelletransactionpeutconduireà l'effacement de transaction introduite avant
	- $\,$   $\,$  aucasoù ilexisterait déjà unetransaction $\,$ surlemê $\,$ mesignal à unedatepostérieure.

Danscecas, lestransactionspostérieures nesontp lus valables. Cecine peut survenir que lorsqu'il existe plusieur s délais pour un même processus dépendant des entrées présentant un événement.

 $\,$  –  $\,$  aucas où ilexisterait déjà unetransaction $\,$ surlemêm $\,$ esignal<br>dansle à unedate antérieure, mais très proche qui ne va pas même sens et que l'on simule l'inertied usystème r éel.

Dans la réalité, les changements d'état de signaux n esontpas instantanés.

#### Fonction de résolution

- Unsignalpeutavoirplusieursémetteursà lacondit ionque chacun puisse être déconnecté.
- La valeurd'unsignalà émetteurmultipleestcalculé eparune<br>etdu fonctionderésolutionquidépenddutypedusignal etdu nombred'émetteurs connectés aumomentdel'évaluatio n.

#### **Pour ASIMUT :**

- ilexistetroistypes: reg\_bit, wor\_bitbus, mux\_bitbus
- lavaleurdessignauxpeut êtreà 0,1, U(inconnu).

![](_page_36_Picture_135.jpeg)

UPMC/M2ACSI/Tools **COULD COULD** Outils desimulation

## **Simulation sans délai**

- $\bullet$ **Il fautrespecterle principe de causalité**<br>
A Opintreduitlepotion de de délai → Onintroduitlanotionde **delta-délai** (deltacycle)<br>Undelta délaidéfinitureduréeinfime maispennu
- $\bullet$ **• Undelta-délaidéfinituneduréeinfime, maisnonnu** lle
- $\bullet$ • Laduréeentredeux"vrais" patterns correspondà un e<br>infinité de delta-délais.
- $\bullet$ • Leprincipedelasimulationresteinchangé :
	- l'échéancierestrempliavecles"vrais"patternsd esimulation
	- Lapremière date courante de la phase update corres pondà<br>onsquien un"vrai"pattern,contenantunelistedetransacti onsquien<br>produisentdenouvellesundelta-délaiplustardlo rslaphas produisentdenouvellesundelta-délaiplustardlo rslaphase<br>exécute.Cedélaiesttoujoursstrictementinférieu rà ladate exécute.Cedélaiesttoujoursstrictementinférieu rà ladate<br>duprochainpattern.
	- Lorsqu'iln'y a plus de transactions produites à l'é Lorsqu'iln'yaplusdetransactionsproduitesà l'é chelledu<br>delta-délai,alorslaphaseupdatepassenaturellem entau delta-délai,alorslaphaseupdatepassenaturellem entau<br>prochain"vrai"pattern.

## **Planducours**

- $\bullet$ • Aperçudelachainedecompilation
- $\bullet$ **• Principedelasimulationà événementsdiscrets** 
	- Modélisation
	- $-$  Exempledesimulationd'uncircuitcombinatoire
	- $-$  Extensionauxbusetauxregistres
	- simulationsansdélai
- $\bullet$ • Leformatpat
- $\bullet$ • LesimulateurASIMUT
- $\bullet$ • Legénérateurdepatterns GENPAT
- $\bullet$ • LevisualisateurdepatternsXPAT

## formatPAT

- • Leformatdefichier.patutilisé parAsimut permet de décrire les patterns appliqués et les résultats attendus.
- $\bullet$ • Leformat.patcontient:
	- L'interfaceducircuit
	- Laséquencedespatterns
	- Lesactionssurlesimulateur
- $\bullet$ **.** Documentation: man 5 pat

#### Exemplede.pat

```
in A (0 to 15) X;
in B (0 to 15) X;in Cin;
out Cout;
signal S (0 to 15) X;
register Accu.A (0 to 15) X;
```
#### **begin**

```
< 0 ns > pattern_0 : F0F0 0A0A 1 ?0 ?FAFA ?6DE7;
< +10 ns > pattern_1 : 0F0F F6F0 0 + **** ?54FC;
```
**end;**

## Interface .pat

![](_page_41_Figure_1.jpeg)

## Séquence de patterns

begin

…

[<date>][étiquette]:valeurs\_des\_signaux;[;]

end;

- **date**: [+] nombre\_entier unité • unité :: ps|ns|us|ms • [+]  $\qquad \qquad :: \qquad \qquad$  délaidepuis leprécédent pattern  $\bullet$   $[+]$   $\qquad \qquad \therefore$
- **étiquette**:: sertà s'y retrouver dans la séquence de patterns
- **valeurs\_des\_signaux**::

sorties prédites sorties non prédites  $=$ \* $|$ \*\*\*\*

entrées = 0 | 1 | + | - | 00110 | 0256 | DEAD- |?00110|?0256|?D

 $\bullet$  [;] permetd' ajouter une ligneblanched anslefichie

## Actions sur le simulateur

- $\bullet$ • Initialisationd'unregistre
	- ilestpossibled'initialiserà tout momentunregist reà une valeur quelconque, auformat vhdl: registre<=value;
- $\bullet$ • sauvegardedel'étatdessignaux
	- $\,$   $\,$  placé entredeuxpatterns: save;
- $\bullet$ • commentaires du fichier
	- précédéspar-- Ils sontsimplementignorés
	- précédéspar#ilssontrecopiésintactsdansle fichier desortie.

## **Planducours**

- $\bullet$ • Aperçudelachainedecompilation
- $\bullet$ **• Principedelasimulationà événementsdiscrets** 
	- Modélisation
	- $-$  Exempledesimulationd'uncircuitcombinatoire
	- $-$  Extensionauxbusetauxregistres
	- simulationsansdélai
- $\bullet$ • Leformatpat
- $\bullet$ • LesimulateurASIMUT
- $\bullet$ • Legénérateurdepatterns GENPAT
- $\bullet$ • LevisualisateurdepatternsXPAT

## LesimulateurASIMUT

#### Documentation: man asimut

asimut[options][root\_file][pattern\_file][result \_file]

#### **options essentielles**

- b silefichierà simulerestuniquement comportementa l(.vbe) **-b-c**asimut fait seulement une lecture du modèle
- **-i val**initialise tous les signaux à val (0 ou 1)
- **-zd**force la simulation sans délai

#### **autres options**

e initialisetouslessignauxà partirdufichier file (sauvé parla **-i file**commandesave)

#### **-inspect inst\_name**

produitunfichierdepatternaveclessignauxà l'i nterfacede inst\_name.

#### **-core file**

produit un fichier .cor avec l'état de tous les signaux dès la première erreur.

#### variables d'environnement

- . MBK\_CATA\_LIB répertoires contenant les descriptions et les pattern s
- MBK\_WORK\_LIB répertoiredetravailaveclesdescr iptionsetlespatterns etoù sont é critslesfichiersproduits
- MBK\_CATAL\_NAME nomdufichiercatalogue(placé dansM BK\_WORK\_LIB)
- . MBK\_IN\_LO extension (type) des fichiers netlist (alouvst)
- VH\_MAXERR nombremaximumd'erreursautori séesavantl'arrêtde **lasimulation**

## fichier CATAL

- 0 • Lefichier CATAL permet d'indiquer quelles sont les feuilles de l'arbores cence dans le cas de la simulation d'une netlist.
- 0 • Lesnomsprésentsdanslefichierontun modèle comportemental.
- • format

bloc<sub>1</sub>C bloc2C bloc3C

## **Planducours**

- $\bullet$ • Aperçudelachainedecompilation
- $\bullet$ **• Principedelasimulationà événementsdiscrets** 
	- Modélisation
	- $-$  Exempledesimulationd'uncircuitcombinatoire
	- $-$  Extensionauxbusetauxregistres
	- simulationsansdélai
- $\bullet$ • Leformatpat
- $\bullet$ • LesimulateurASIMUT
- $\bullet$ • Legénérateurdepatterns GENPAT
- $\bullet$ • LevisualisateurdepatternsXPAT

# Langage GENPAT

- $\bullet$ **• Documentation: man genpat**
- $\bullet$ • Lebutestd'exprimerdans un langage procédural, l es<br>trans actions sur les signaux.
- $\bullet$ • C'estunebibliothèquedefonctionsC:
	- pourdéfinirl'interface
	- etlestransactions
	- pourgénérerunfichierdepatternsauformat.pat
- $\bullet$ • Lelangage Cpermet l'écriture de boucles et de<br>fonctions
- $\bullet$ • Unscript permet de lancer le compilateur C puis<br>l'exécution du programme :
	- > **genpat [-v] [-k] file**

# APIGenpat(essentielle)

 $\bullet$ DEF\_GENPAT("nom")

definit le nom de fichier dans lequelles patterns seront placés.

 $\bullet$ SAV\_GENPAT()

sauvelefichier sur disque.

 $\bullet$ DECLAR("ident",":nb\_space","format",mode,"size","option")

déclare le nom du signal

![](_page_50_Picture_115.jpeg)

 $\bullet$ AFFECT("pattern\_date", "ident", "value")

![](_page_50_Picture_116.jpeg)

# APIGenpat (complément)

 $\bullet$ INIT ("pattern\_date", "ident", "value")

identiqueà AFFECTmaispourinitialiserunregistre

 $\bullet$ • SETTUNIT("unit")

définitl'unité detempsutiliséepourlesdates:" ps","ns","ms","us".

 $\bullet$ LABEL("ident")

affecte une étiquette pour le pattern courant (donc celui qui vient d'être affecté)

- $\bullet$  ARRAY ("ident",…,":nb\_spa","fmt",mode,"option","ide nt\_group", 0)
	- déclareungroupedesignaux(aggrégat)demêmetyp e.<br>Lident

![](_page_51_Picture_110.jpeg)

![](_page_52_Figure_0.jpeg)

## **Planducours**

- $\bullet$ • Aperçudelachainedecompilation
- $\bullet$ **• Principedelasimulationà événementsdiscrets** 
	- Modélisation
	- $-$  Exempledesimulationd'uncircuitcombinatoire
	- $-$  Extensionauxbusetauxregistres
	- simulationsansdélai
- $\bullet$ • Leformatpat
- $\bullet$ • LesimulateurASIMUT
- $\bullet$ • Legénérateurdepatterns GENPAT
- $\bullet$ • LevisualisateurdepatternsXPAT

#### Levisualisateurdepatterns XPAT

#### XPAT est l'un des nombreux outils de visualisation

- avantage: fonctionnement simple et intuitif.
- inconvenient: peudefonctions

#### **xpat [–l file]**

![](_page_54_Figure_5.jpeg)

UPMC/M2ACSI/Tools Cutils desimulation